# **NDK\_XKURT**

*Last Modified on 04/15/2016 12:19 pm CDT*

- C/C++
- .Net

```
int __stdcall NDK_XKURT(double * X,
            size_t N,
            WORD reserved,
            double * retVal
           )
```
Calculates the sample excess kurtosis.

# **Return values**

**NDK\_SUCCESS**Operation successful **NDK\_FAILED** Operation unsuccessful. See **Macros** for full list.

### **Parameters**

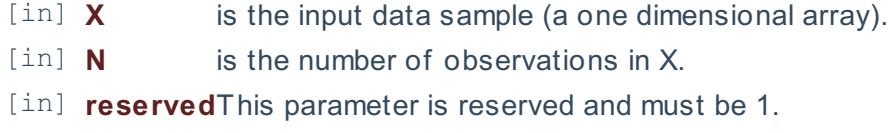

[out]**retVal** is the calculated sample excess-kurtosis value.

# **Remarks**

1. The data sample may include missing values (e.g. #N/A).

2. Using a given data sample, the sample excess kurtosis is calculated as:  $\[\lambda \in K(x) = \frac{\sum_{t=1}^T(x_t - \bar{x})^4}{(T-1)}\hbox{ is is a constant.}$ where:

- $\cdot$  \(\hat K(x)\) is the sample excess kurtosis.
- $\bullet$   $\langle x, i \rangle$  is the i-th non-missing value in the data sample.
- $\cdot$   $\langle$ (T)) is the number of non-missing values in the data sample.
- $\bullet$  \(\hat \sigma\) is the sample standard deviation.

# **Requirements**

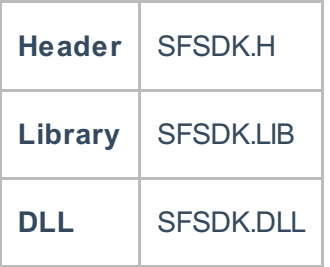

```
int NDK_XKURT(double[] pData,
 UIntPtr nSize,
 short argMenthod,
 ref double retVal
 )
```
**Namespace:** NumXLAPI **Class:** SFSDK **Scope:** Public **Lifetime:** Static

Calculates the sample excess kurtosis.

## **Return Value**

a value from **NDK\_RETCODE** enumeration for the status of the call.

**NDK\_SUCCESS** operation successful

Error Error Code

## **Parameters**

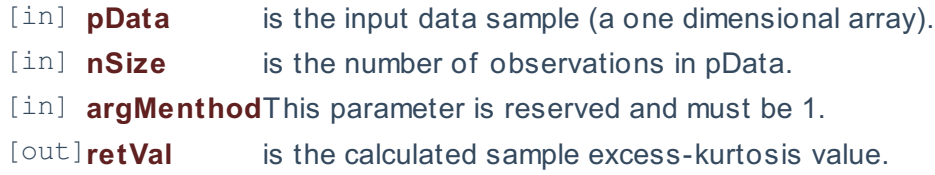

#### **Remarks**

- 1. The data sample may include missing values (e.g. #N/A).
- 2. Using a given data sample, the sample excess kurtosis is calculated as:

 $\[\lambda K(x) = \frac{\sum_{t=1}^T (x_t-\bar{x})^4}{(T-1)}\hbox{ is }i\gamma^4-3\},\]$ 

where:

- $\cdot$  \(\hat K(x)\) is the sample excess kurtosis.
- $\cdot$   $\langle x, i \rangle$  is the i-th non-missing value in the data sample.
- $\cdot$  \(T\) is the number of non-missing values in the data sample.
- $\cdot$  \(\hat \sigma\) is the sample standard deviation.

# **Exceptions**

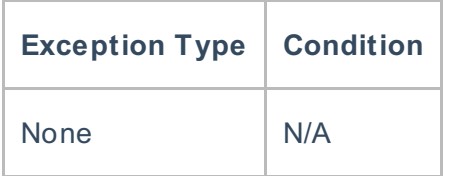

# **Requirements**

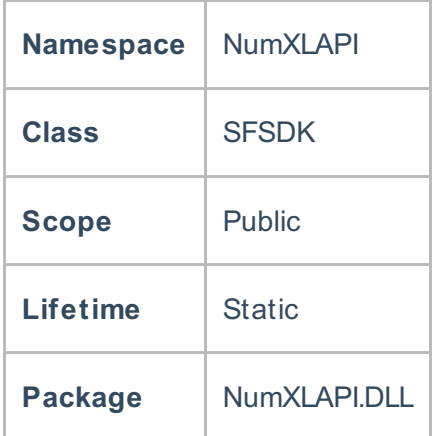

# **Examples**

# **References**

Hull, John C.; Options, Futures and Other DerivativesFinancial Times/ Prentice Hall (2011), ISBN 978- 0132777421

# **See Also**

[template("related")]